# **Implementando uma demonstração**

Agora vamos rever um exemplo para entender melhor essa estrutura:

<https://www.pluralsight.com/guides/introduction-to-the-fork-join-framework>

Vamos implementar algo simples, como encontrar a soma de todos os elementos em uma lista.

Essa lista pode ser dividida em várias sub-listas para somar os elementos de cada uma. Então, podemos encontrar soma de todos esses valores.

Vamos implementar isso como **RecursiveAction**, primeiro. No entanto, como essa classe não retorna os resultados parciais, apenas os imprimiremos.

Primeiro, vamos criar uma classe que se estenda da **RecursiveAction**:

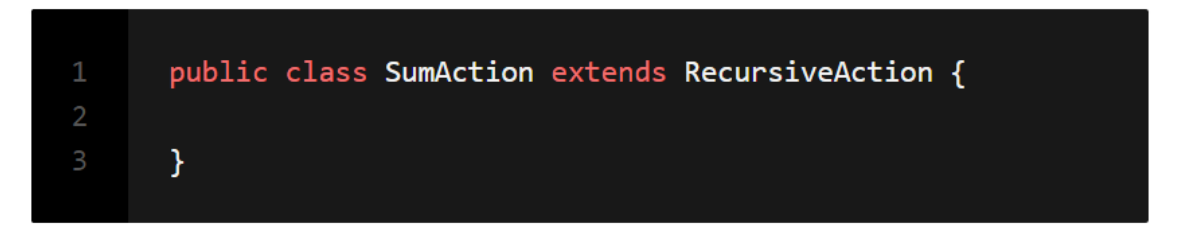

Em seguida, vamos escolher um valor que indique se a tarefa é processada sequencialmente ou em paralelo.

O caso mais básico é quando temos uma lista de dois valores. No entanto, ter subtarefas que são muito pequenas pode ter um impacto negativo no desempenho, pois o excesso de criação cria um custo indireto significativo por meio da pilha recursiva.

Por esse motivo, temos que escolher um valor que represente o número de elementos que podem ser processados

sequencialmente sem nenhum problema. Um valor nem pequeno nem grande demais.

Para este exemplo simples, digamos que uma lista de cinco elementos seja o limite certo:

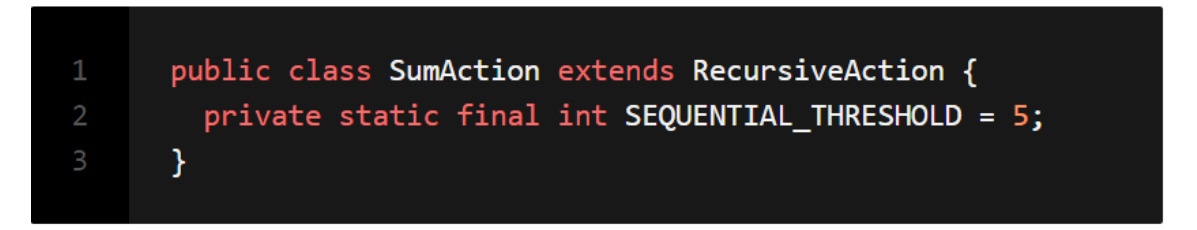

Como o método **compute()** não aceita parâmetros, você precisa passar para o construtor da classe os dados para trabalhar e salvá-los como uma variável de instância:

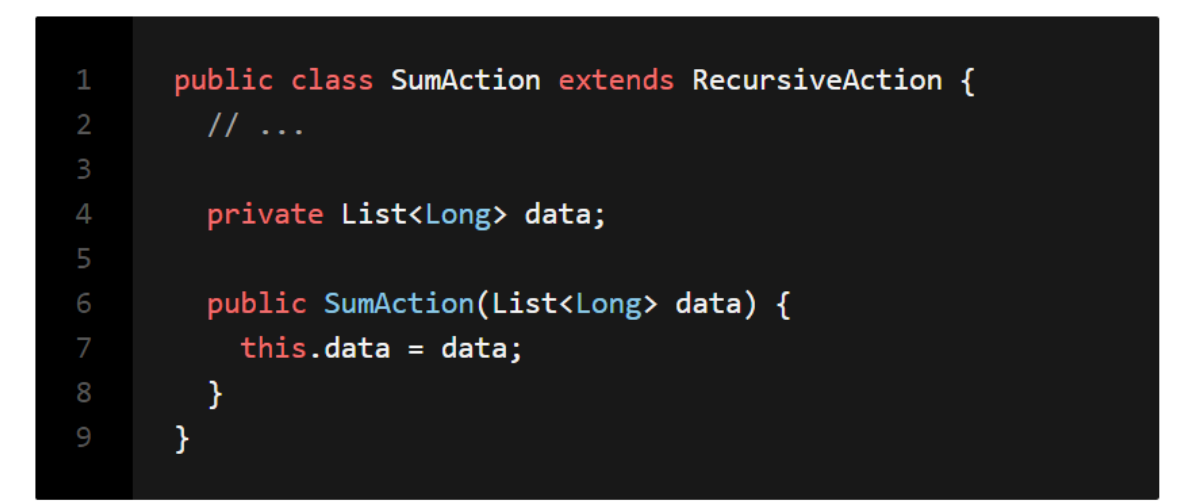

Para cada chamada recursiva, podemos criar uma sublista sem ter que criar uma nova lista toda vez (lembre-se de que o método **sublist** retorna uma subvisualização da lista original e não uma cópia). Se estivéssemos trabalhando com matrizes, provavelmente seria melhor transmitir toda a matriz e o índice inicial e final em vez de criar cópias menores da matriz original a cada vez.

Então, o método **compute()** se parece com isto:

```
public class SumAction extends RecursiveAction {
 11...
```

```
@Override
protected void compute() {
                                                                     п
  if (data.size() \leq SEQUENTIALTHRESHOLD) { // base case
    long sum = computeSumDirectly();
    System.out.format("Sum of %s: %d\n", data.toString(), sum);
  } else { // recursive case
    // Calcuate new range
    int mid = data.size() / 2;SumAction firstSubtask =
        new SumAction(data.subList(0, mid));
    SumAction secondSubtask =
        new SumAction(data.subList(mid, data.size()));
    firstSubtask.fork(); // queue the first task
    secondSubtask.compute(); // compute the second task
    firstSubtask.join(); // wait for the first task result
    // Or simply call
    //invokeAll(firstSubtask, secondSubtask);
  \mathcal{Y}\mathcal{Y}
```
Se o tamanho da lista for igual ou menor que o limite, a soma é calculada diretamente e o resultado é impresso.

Caso contrário, a lista é dividida em duas tarefas **SumAction**. Em seguida, a primeira tarefa é bifurcada enquanto o resultado da segunda é calculada (essa é a chamada recursiva até que a

condição do caso base seja atendida) e, depois disso, aguardamos o resultado da primeira tarefa.

O método para calcular a soma pode ser tão simples quanto:

```
public class SumAction extends RecursiveAction {
          11...private long computeSumDirectly() {
            long sum = 0;
            for (Long l: data) {
              sum += 1;
            \mathcal{Y}return sum;
10
          \mathcal{F}11\mathcal{F}
```
Finalmente, vamos adicionar um método principal para executar a classe:

```
public class SumAction extends RecursiveAction {
        11...\overline{3}public static void main(String[] args) {
           Random random = new Random();
           List<Long> data = random
                longs(10, 1, 5).boxed().collect(toList());
10
1112For kJoinPool pool = new For kJoinPool();13SumAction task = new SumAction(data);
14pool.invoke(task);
15
         \mathcal{F}16
       \mathcal{Y}
```
Nesse método, uma lista de 10 números aleatórios de 1 a 4 (o terceiro parâmetro do método **longs** representa o limite exclusivo do intervalo) é gerada e passada para uma instância **SumAction,** que por sua vez é passada para uma nova instância **ForkJoinPool** para ser executado.

Se executarmos o programa, isso pode ser uma saída possível:

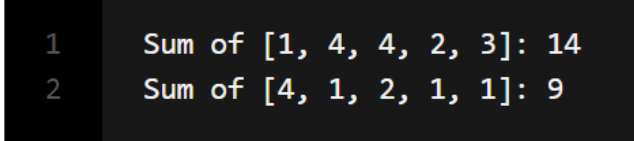

Entretanto, dividir a tarefa nem sempre resulta em subtarefas distribuídas uniformemente. Por exemplo, se tentarmos com uma lista de onze elementos, isso pode ser uma saída possível:

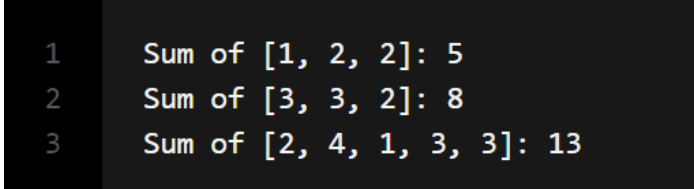

## =======================================================================

Agora, vamos criar uma versão dessa classe que se estende de **RecursiveTask** e retorna a soma de todos os elementos:

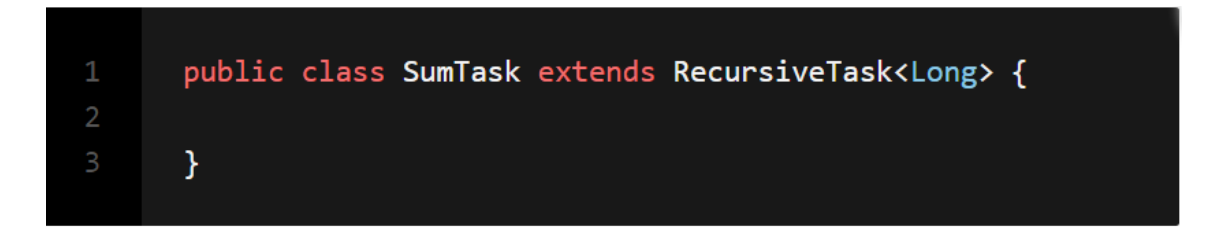

Podemos copiar as variáveis da instância, o construtor e o método **computeSumDirectly()**:

```
public class SumTask extends RecursiveTask<Long> {
         private static final int SEQUENTIAL THRESHOLD = 5;
         private List<Long> data;
         public SumTask(List<Long> data) {
           this.data = data;\mathcal{F}11...10
11private long computeSumDirectly() {
12long sum = 0;for (Long 1: data) {
1415
              sum += 1;16
           \mathcal{F}17
           return sum;
18
         \mathcal{F}19
       \mathcal{F}
```
Alterando o método **compute()** um pouco para retornar o valor da soma:

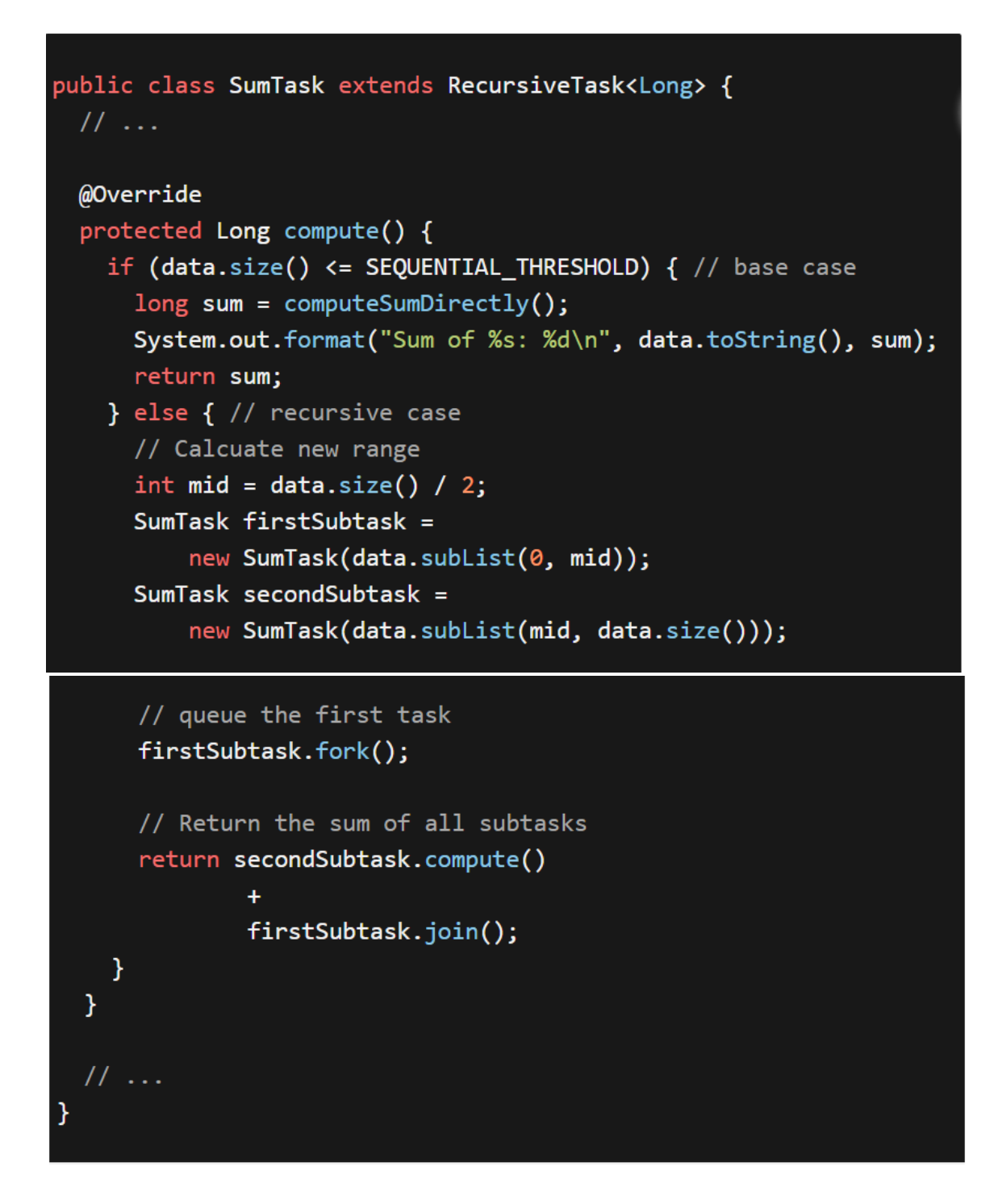

Em seu método main (), precisamos apenas imprimir o valor retornado da tarefa:

```
public class SumTask extends RecursiveTask<Long> {
         11...\overline{3}public static void main(String[] args) {
           Random random = new Random();
           List<Long> data = random
                longs(10, 1, 5).boxed()10
                .collect(toList());
1112For kJoinPool pool = new For kJoinPool();13SumTask task = new SumTask(data);
           System.out.println("Sum: " + pool.invoke(task));
14
15
         \mathcal{F}16
       \mathcal{F}
```
Quando executamos o programa, o seguinte pode ser uma saída possível:

Sum of [4, 3, 1, 1, 1]: 10 Sum of [1, 1, 1, 2, 1]: 6 Sum: 16

# **Demonstração Completa**

```
if (problem is small)
```
directly solve problem

else {

split problem into independent parts

```
 fork new subtasks to solve each part
   join all subtasks
  compose result from subresults
}
```

```
=======================================================================
```
#### **Resolvendo com RecursiveAction**

```
public class SumAction extends RecursiveAction {
  private static final int SEQUENTIAL THRESHOLD = 5;
   private List<Long> data;
   public SumAction(List<Long> data) {
    this.data = data;
   }
   @Override
   protected void compute() {
    if (data.size() \leq SEQUENTIAL THRESHOLD) { // base case
      long sum = computeSumDirectly();
       System.out.format("Sum of %s: %d\n", data.toString(), 
sum);
     } else { // recursive case
       // Calcuate new range
      int mid = data.size() / 2;
       SumAction firstSubtask =
          new SumAction(data.subList(0, mid));
       SumAction secondSubtask =
           new SumAction(data.subList(mid, data.size()));
       firstSubtask.fork(); // queue the first task
      secondSubtask.compute(); // compute the second task
```

```
 firstSubtask.join(); // wait for the first task 
result
       // Or simply call
       //invokeAll(firstSubtask, secondSubtask);
     }
   }
   private long computeSumDirectly() {
    long sum = 0; for (Long l: data) {
      sum += 1; }
     return sum;
   }
   public static void main(String[] args) {
    Random random = new Random();
     List<Long> data = random
         .longs(10, 1, 5)
         .boxed()
         .collect(toList());
     ForkJoinPool pool = new ForkJoinPool();
    SumAction task = new SumAction(data);
     pool.invoke(task);
   }
```
### **Resultados Possíveis:**

}

 Sum of [1, 4, 4, 2, 3]: 14 Sum of [4, 1, 2, 1, 1]: 9

=======================================================================

#### **Resolvendo com RecursiveTask**

```
public class SumTask extends RecursiveTask<Long> {
 private static final int SEQUENTIAL THRESHOLD = 5;
   private List<Long> data;
   public SumTask(List<Long> data) {
    this.data = data;
   }
   private long computeSumDirectly() {
    long sum = 0;
     for (Long l: data) {
      sum += 1; }
     return sum;
   }
   @Override
   protected Long compute() {
    if (data.size() \leq SEQUENTIAL THRESHOLD) { // base case
      long sum = computeSumDirectly();
       System.out.format("Sum of %s: %d\n", data.toString(), 
sum);
       return sum;
     } else { // recursive case
       // Calcuate new range
      int mid = data.size() / 2;
       SumTask firstSubtask =
           new SumTask(data.subList(0, mid));
       SumTask secondSubtask =
          new SumTask(data.subList(mid, data.size()));
```

```
 // queue the first task
       firstSubtask.fork();
       // Return the sum of all subtasks
       return secondSubtask.compute()
+firstSubtask.join();
    }
   }
  public static void main(String[] args) {
   Random random = new Random();
    List<Long> data = random
         .longs(10, 1, 5)
         .boxed()
         .collect(toList());
    ForkJoinPool pool = new ForkJoinPool();
     SumTask task = new SumTask(data);
    System.out.println("Sum: " + pool.invoke(task));
  }
}
```
#### **Resultados Possíveis:**

Sum of [4, 3, 1, 1, 1]: 10 Sum of [1, 1, 1, 2, 1]: 6 Sum: 16

=======================================================================